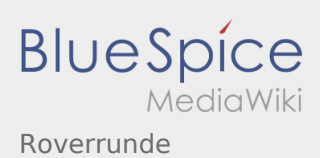

## Inhaltsverzeichnis

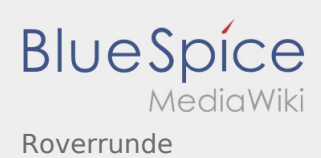

## Roverrunde

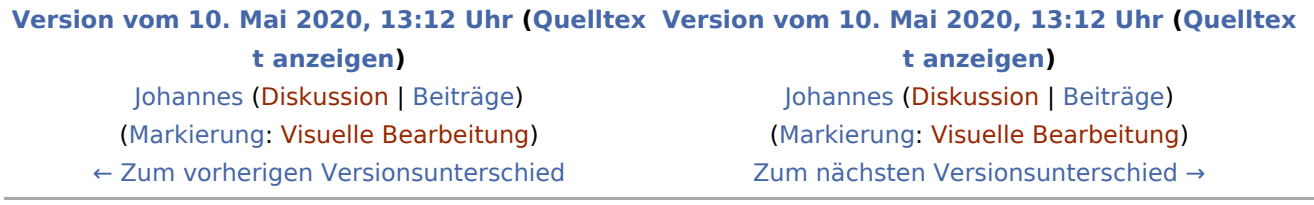